#### **Physically-based Animation**

- Introduction to animation
- Particle systems
- $\bullet$  Mass spring systems
- Solving differential equations

Main reference: Witkin & Baraff's SIGGRAPH course notes on Physically-Based Modelling: http://www-2.cs.cmu.edu/~baraff/sigcourse/index.html

COMPSCI 715 Notes. ©Richard Lobb, 2003.

**1**

**3**

#### **Introduction to animation**

- $\bullet$  Technically, it's fairly trivial to make an animation
	- Have a 3D model
	- Positions/orientations of some components and/or camera are a function of time
	- "Just" render frames at regular intervals
	- Assemble frames into an AVI/MPEG/whatever
- $\bullet$  Hard bit is all the non-technical stuff
	- The story
	- The modelling ("3D art")
	- –The sound track
	- etc

**2**

- $\bullet~$  Except for ... the physically-based modelling and animation  $\odot$
- COMPSCI 715 Notes. ©Richard Lobb, 2003.

#### **Methods of defining animations**

- $\bullet\,$  Hard code it! [e.g. ARL]
	- Rare
- Scripts e.g. POVRay
	- Cumbersome, obsolete (?)
- Interactive control (games, motion capture)
- "Manual" control, e.g. 3D Studio Max, Maya – The vast majority of animation is prepared this way
- **•** Physically-based animation (i.e. *simulation*)
	- Used to control components of an animation, e.g. fluids, fire, trees in wind, collapsing structures, ....
	- Typically supported by plug-ins for programs like Maya.

### **Types of Physically-based Animation**

All we do

- Particle systems, e.g.
	- Mass-spring systems
	- Fire
	- Fluids
- Finite Element Methods
	- For modelling deformable materials, and fracture.
- Fluid mechanics
- Rigid body animations (incl. jointed structures)
	- Classical mechanics + robotics

### **1. Particle Systems**

- •**Examples**
- •**Definitions**
- •Mass-spring systems
- •Constraints and penalty forces

**5**

#### COMPSCI 715 Notes. ©Richard Lobb, 2003.

### **A Particle**

- *Particle*: "(Physics) A body whose spatial extent and internal motion and structure, if any, are irrelevant in a specific problem."
	- American Heritage Dictionary
- Has *position* plus other attributes (e.g. mass)
	- Position varies with time
- It *represents* the behaviour of a bit of some (usually continuous) material.
	- A "super-atom"
	-
	- $\{m, \mathbf{x}(t), \mathbf{v}(t)\}$

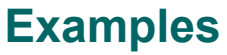

**6**

**8**

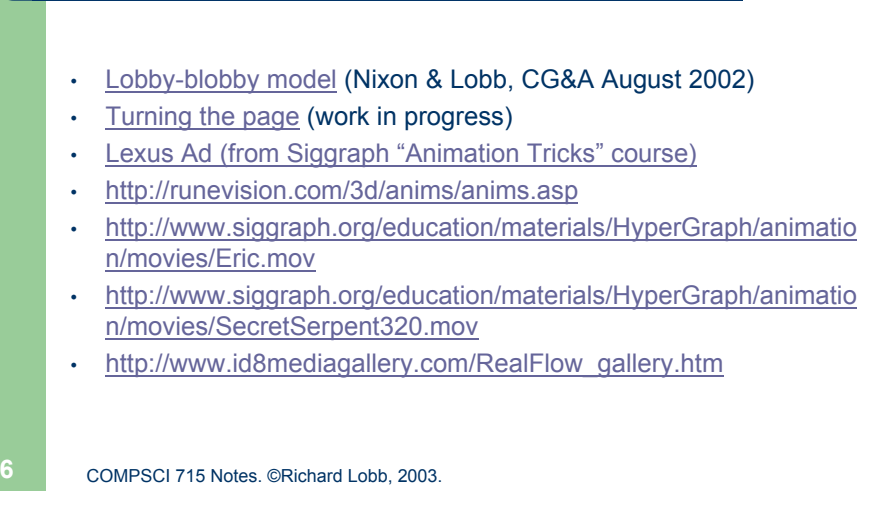

### **A Particle System**

- *Particle* System: A set of particles, plus a set of rules governing their motion, which models the spatio-temporal behaviour of a (usually continuous) physical entity or set of entities
	- Rules usually relate the motion of a particle to those in its vicinity plus some global rules.
	- May also have birth/death rules
		- $\bullet$  e.g. to maintain uniform density of samples

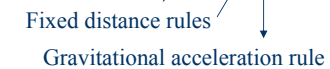

Fixedpoint rule

COMPSCI 715 Notes. ©Richard Lobb, 2003.

## **A Particle System (cont'd)**

– In graphics, also have *rendering rules* which control how the system is displayed so it looks like the entity it represents.

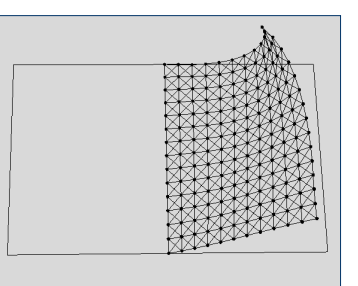

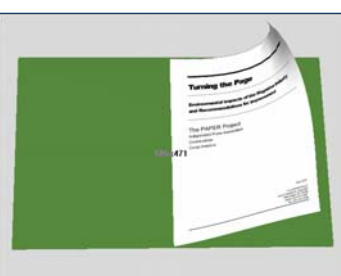

**9**

COMPSCI 715 Notes. ©Richard Lobb, 2003.

### **Mass-Spring System**

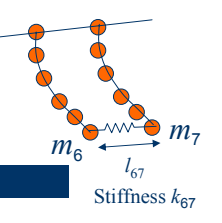

- Is a simple particle system comprising:
	- 1.  $\{m_i, \mathbf{x}_i(t), \mathbf{v}_i(t)\} = \{m_i, \mathbf{x}_i(t), \dot{\mathbf{x}}_i(t)\}$ 
		- A set of particles, each with fixed mass and time-varying position and velocity
	- 2. {*k*ij, *<sup>l</sup>*ij}

**10**

**12**

- **•** A set of springs connecting pairs of particles.
- $k_{ij} = k_{ji}$  is the spring constant of the spring between particles *i* and *j*
	- Zero implies no spring present
- z *<sup>l</sup>*ij *= l*ji is the spring's rest length
- COMPSCI 715 Notes. ©Richard Lobb, 2003.

### **Mass-Spring System (cont'd)**

- 3. {**F**g**(x,***t*)}
	- A set of (possibly time-varying) global forces applying to all particles, e.g. gravity, wind forces
- 4. Other behaviour rules (e.g. particles can't penetrate ground)

#### Important note – I define:

- ${x_i}$  to be the *configuration* of the system
	- How it looks at an instant in time
- $\{x_i, \dot{x}_i\}$  to be the *state* of the system
	- How it looks and how it is moving (necessary to predict its behaviour)

# **Spring Force**

 $\bullet$  Restoring force is proportional to the stretch of the spring beyond its rest length.  $k_{ii}$  is the constant of proportionality.

$$
\mathbf{F}_{ij} = k_{ij} \left( \left| \mathbf{r}_{ij} \right| - l_{ij} \right) \frac{\mathbf{r}_{ij}}{\left| \mathbf{r}_{ij} \right|}
$$
  
where  $\mathbf{r}_{ij} = \mathbf{x}_{j} - \mathbf{x}_{i}$ 

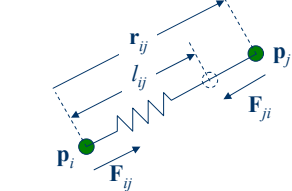

z **<sup>F</sup>**ij is the force on particle *<sup>i</sup>* due to particle *j* – **<sup>F</sup>**ij = –**F**ji

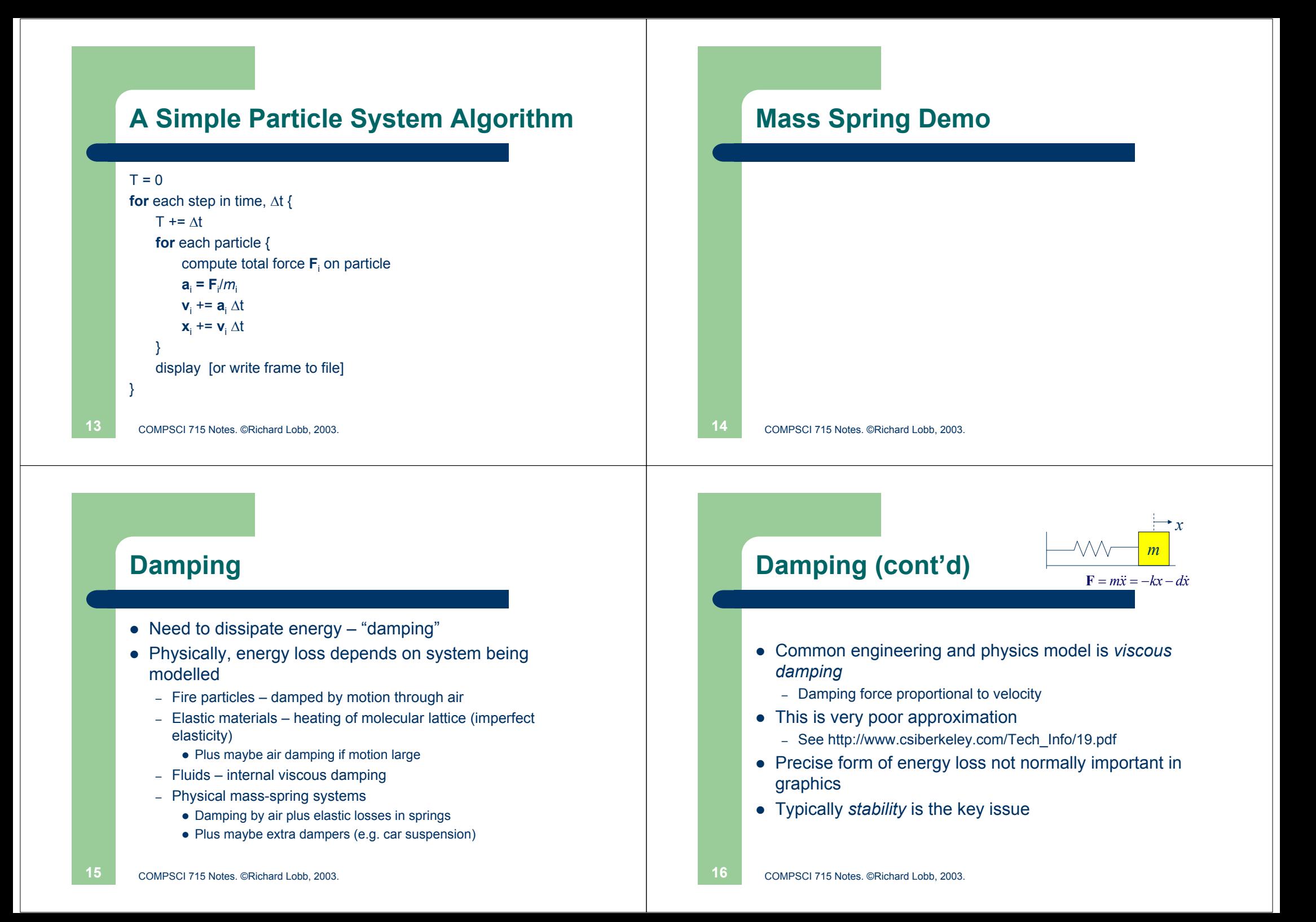

### **Damping (cont'd)**

- Usual hack is to include two forms of viscous damping
	- particle-air damping force opposes particle motion, proportional to particle velocity:
	- spring damping force opposes spring compression/extension proportional to rate of change of length

 $\bullet\,$  Ad Hoc!

**17**

COMPSCI 715 Notes. ©Richard Lobb, 2003.

# **Damped Spring Force**

• Spring force equation is now

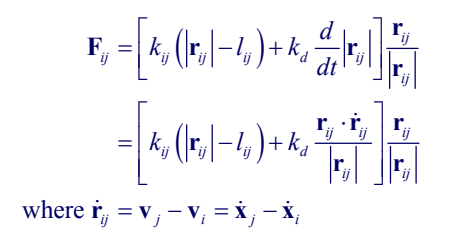

COMPSCI 715 Notes. ©Richard Lobb, 2003.

**Particle/Plane Contact**

• Inter-bounce time gets smaller and smaller

 $\bullet$  At some point have to define particle as being in contact with

 $\mathbf{F}_{\textsf{contact}}$  = ?

**v**

• Then must apply a *contact force* to the particle to prevent

penetration and to incorporate (sliding) friction

#### **Particle/Plane Collisions**Biped animation

- $\bullet$  Trivial to test if particle is inside a half-space (e.g. below ground)
- Should back-off simulation until it's just on the plane
	- But usually don't bother!
- Particle impacting plane generally bounces.
	- Decompose velocity into normal and tangential components
	- Multiply normal component by –*<sup>r</sup>*, where *<sup>r</sup>* is *coefficient of restitution*

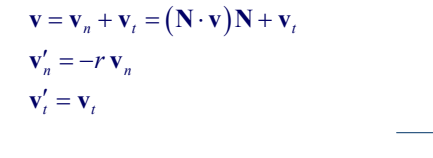

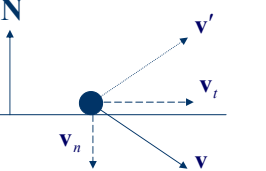

**20**

**18**

plane (**v**<sub>n</sub> < threshold)

### **Particle/Plane Contact**

**•** First compute total force **F** on particle. Then add:

$$
\mathbf{C}_{\text{contact}} = \begin{cases} \mathbf{0} & \mathbf{N} \cdot \mathbf{F} >= 0 \\ -(\mathbf{N} \cdot \mathbf{F})(\mathbf{N} + k_{f} \mathbf{v}_{t}) & \text{otherwise} \end{cases}
$$

•  $k_f$  is friction coefficient

**F**

- Very simplistic model
- Should at least switch to a static friction model if  $\mathsf{v}_\mathsf{t}$  < some threshold

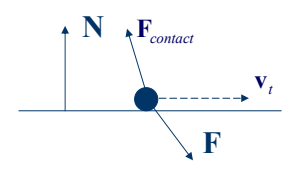

**21**

COMPSCI 715 Notes. ©Richard Lobb, 2003.

### **Initial Value Problems (IVPs)**

- Particle system problem is to track the state of the system  $S(t)$  $=({x_i(t), y_i(t)})$  over time, given S(0) and a way to compute S'(*t*).
- This is an *initial value problem*, characterised by a linear first-order ordinary differential equation (ODE) of form

#### $\dot{\mathbf{x}} = f(\mathbf{x},t)$

- **<sup>x</sup>** is the system state (a vector in **R**n)
- *f* is a known function
	- In mass-spring systems, often no *t* dependence but might have e.g. time-varying wind field

# **2. Differential Equation Solving**

#### • Refces:

**22**

**24**

- Witkin/Baraff Siggraph Tutorial
- mathworld.wolfram.com/OrdinaryDifferentialEquation.html
	- But we are concerned only with *numerical* solution methods
	- Assume no analytic solution
- Press et al "Numerical Recipes in <x>", Chapter 16 (http://www.library.cornell.edu/nr/bookcpdf.html)

COMPSCI 715 Notes. ©Richard Lobb, 2003.

### **An Aside: Order of an ODE**

• Our particle system is actually a *second-order* ODE of form

$$
\ddot{\mathbf{x}} = \frac{\mathbf{F}}{m} = f(\dot{\mathbf{x}}, \mathbf{x}, t)
$$

- However, by defining "state" as  $(x, \dot{x})$  we reduce this to a first-order ODE (or two coupled first-order ODEs)
	- *Order reduction*
	- Standard technique in numerical soln of ODEs.
	- When using e.g. *Mathematica*, we can just provide the original ODE and let it do the order reduction.

**23**COMPSCI 715 Notes. ©Richard Lobb, 2003. COMPSCI 715 Notes. ©Richard Lobb, 2003.

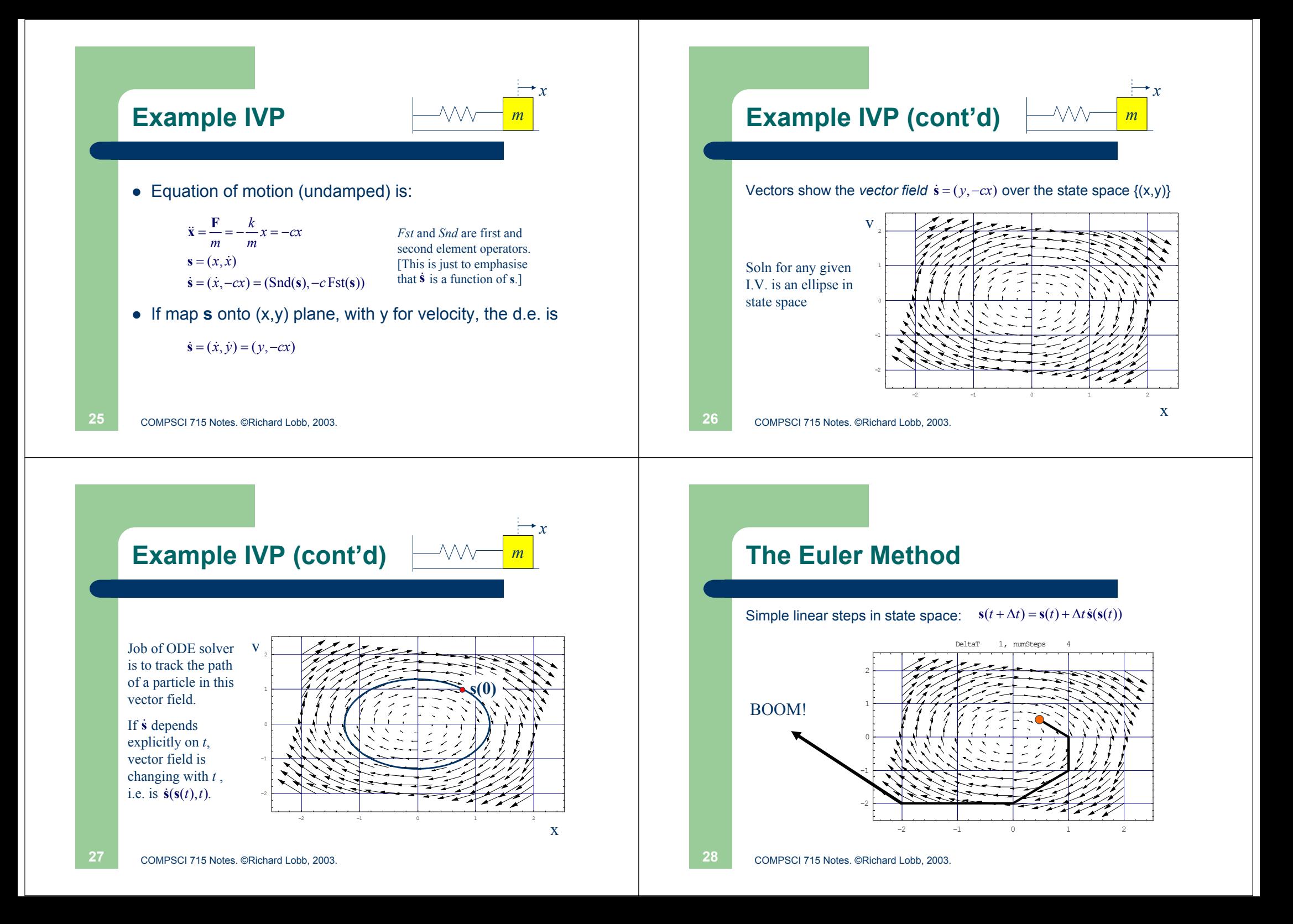

### **The Euler Method (cont'd)**

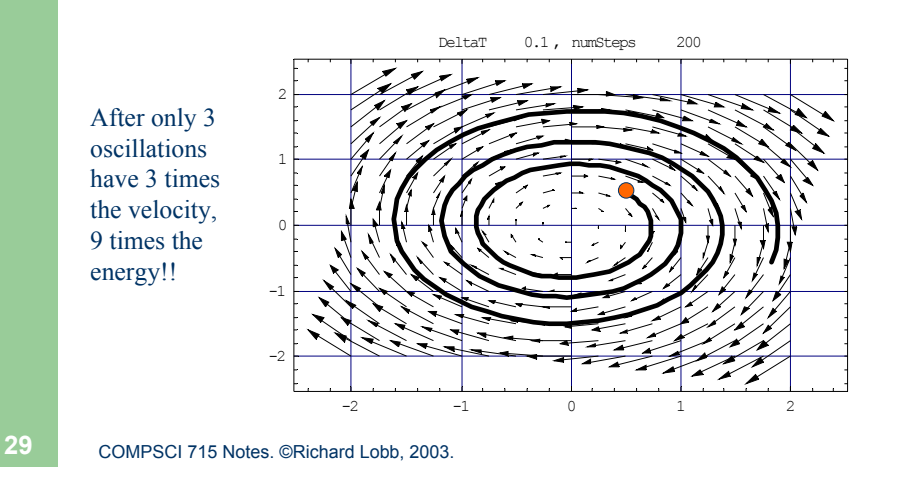

### **The Euler Method (cont'd)**

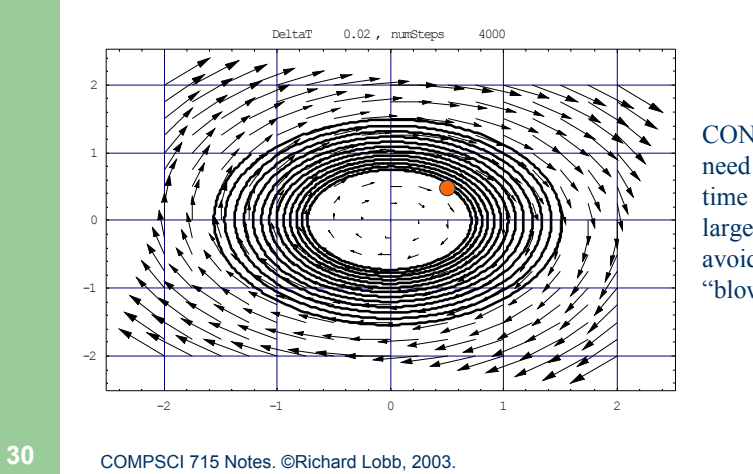

#### CONCLUSION: need very small time steps and/or large damping to avoid energy "blow up"

### **Runge-Kutta Methods**

- To get a more-accurate step, need a higher-order estimate of local derivative field
- Runge-Kutta methods are based on truncated Taylor series extrapolation.

$$
\mathbf{s}(t + \Delta t) = \mathbf{s}(t) + \Delta t \dot{\mathbf{s}}(t) + \frac{\Delta t^2}{2!} \ddot{\mathbf{s}}(t) + ... + \frac{\Delta t^n}{n!} \frac{\partial^n \mathbf{s}(t)}{\partial t^n} + ...
$$
  
\n
$$
[\dot{\mathbf{s}}(t), \ddot{\mathbf{s}}(t) \text{ are short for } \dot{\mathbf{s}}(\mathbf{s}(t)), \ddot{\mathbf{s}}(\mathbf{s}(t))]
$$

Euler method is first-order Runge-Kutta Error is  $O(\Delta t^2)$  per step. Error decreases linearly with ∆<sup>t</sup> over *a given time interval.*

## **Mid-point Method**

- Try second-order Runge-Kutta.
- $\bullet$  Take next term in Taylor expansion. Write as:

$$
\mathbf{s}(t + \Delta t) = \mathbf{s}(t) + \Delta t \left( \dot{\mathbf{s}}(t) + \frac{\Delta t}{2} \ddot{\mathbf{s}}(t) \right)
$$

- $\bullet$  Term in parentheses is the first order estimate of the state derivative half way through the next step.
- Hence (with zero rigour) ....

### **Mid-point method: Algorithm**

- 2 ∆**s** using derivative at • Compute Euler step start
- 0 step, i.e. at **s**(t)+ ∆**s**/2 • Evaluate derivative  $\boldsymbol{\mathsf{g}}_{\mathsf{mid}}$  at mid-point of
- take a step using • Go back to start and derivative **g**mid

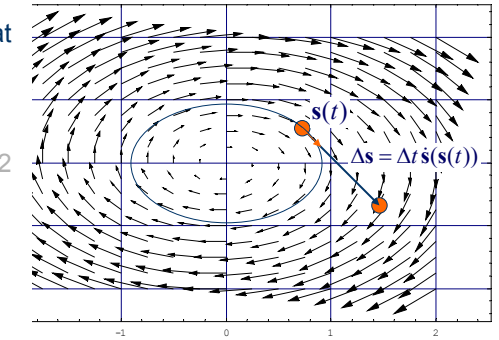

COMPSCI 715 Notes. ©Richard Lobb, 2003.

**33**

#### **Mid-point method: Algorithm (cont'd)**

- 2 ∆**s** using derivative at • Compute Euler step start
- 0 step, i.e. at **s**(t)+ ∆**s**/2 • Evaluate derivative  $\boldsymbol{\mathsf{g}}_{\mathsf{mid}}$  at mid-point of
- take a step using • Go back to start and derivative **g**<sub>mid</sub>

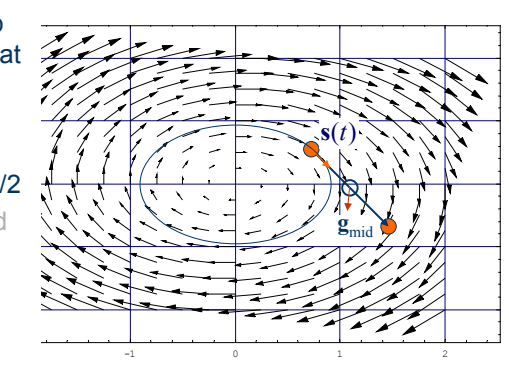

COMPSCI 715 Notes. ©Richard Lobb, 2003.

#### **Mid-point method: Algorithm (cont'd)**

- 2 ∆**s** using derivative at • Compute Euler step start
- 0 step, i.e. at **s**(t)+ ∆**s**/2 • Evaluate derivative  $\boldsymbol{\mathsf{g}}_{\mathsf{mid}}$  at mid-point of
- take a step using • Go back to start and derivative **g**mid

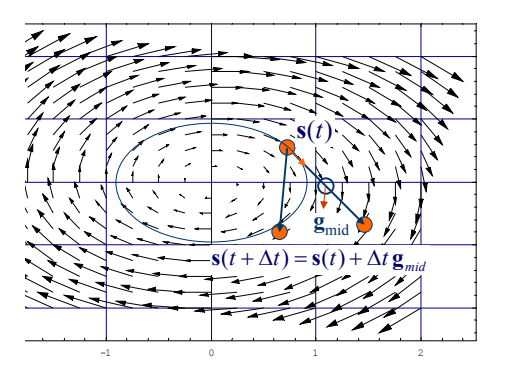

#### **Mid-point method: Algorithm (cont'd)**

2 derivative field, algorithm is: Allowing for time-varying

 $\mathbf{r}_{mid} = \dot{\mathbf{s}} \left( \mathbf{s}(t) + \frac{\Delta \mathbf{s}}{2}, t + \frac{\Delta \mathbf{s}}{2} \right)$  $\Delta$ **s** =  $\Delta t$  **<b>s** $(\mathbf{s}(t), t)$  (\* Euler step \*)  $\mathbf{g}_{mid} = \dot{\mathbf{s}} \left( \mathbf{s}(t) + \frac{\Delta \mathbf{s}}{2}, t + \frac{\Delta t}{2} \right)$ 

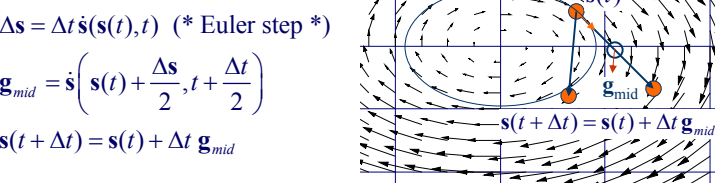

 $-1$  0 1 2

 $\mathbf{s}(t)$ 

**g**mid

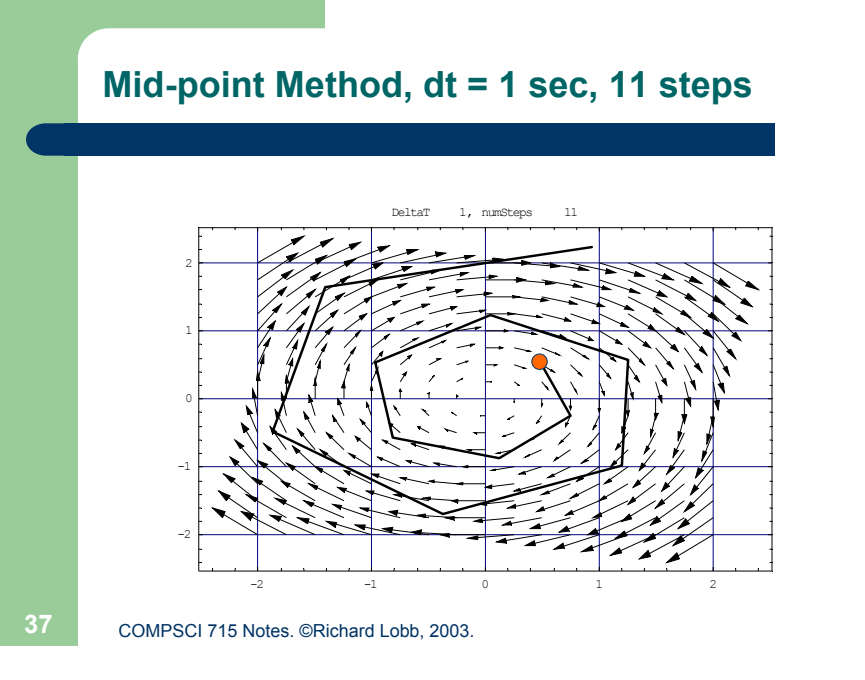

#### **Mid-point Method, dt = 0.5 sec, 100 steps**

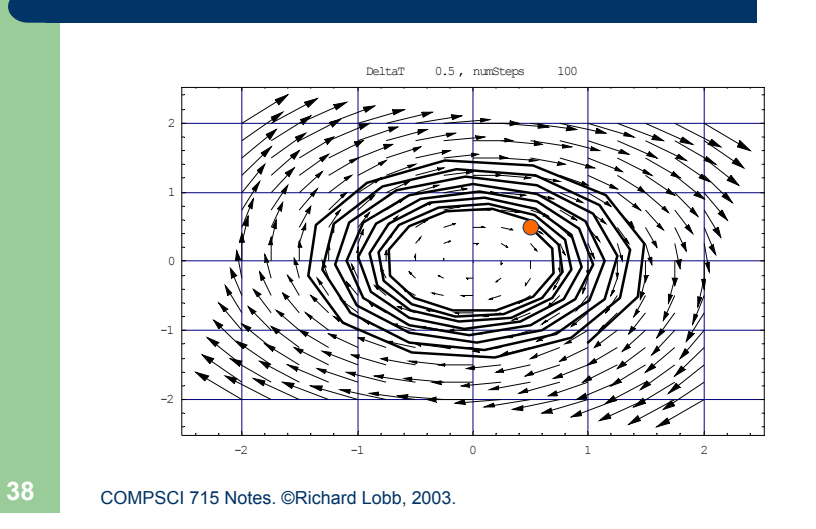

#### **Mid-point Method, dt = 0.1 secs, 5000 steps**

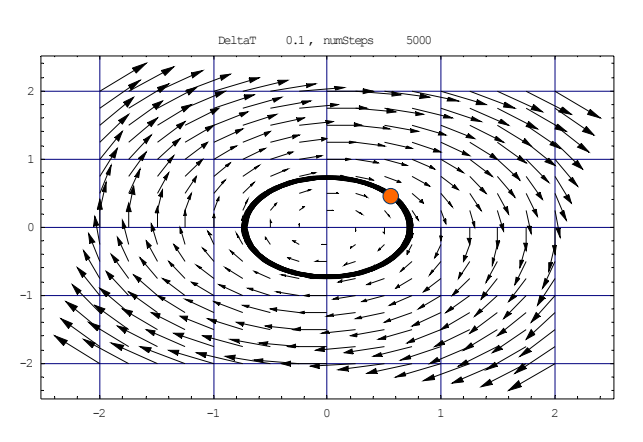

## **4th-Order Runge-Kutta**

"For many scientific users, fourth-order Runge-Kutta is not just the first word on ODE integrators, but the last word as well. In fact, you can ge<sup>t</sup> pretty far on this old workhorse, especially if you combine it with an adaptive stepsize algorithm. ... Bulirsch-Stoer or predictor-corrector methods can be very much more efficient for problems where very high accuracy is a requirement. Those methods are the high-strung racehorses. Runge-Kutta is for ploughing the fields."

– Press et al, "Numerical Recipes"

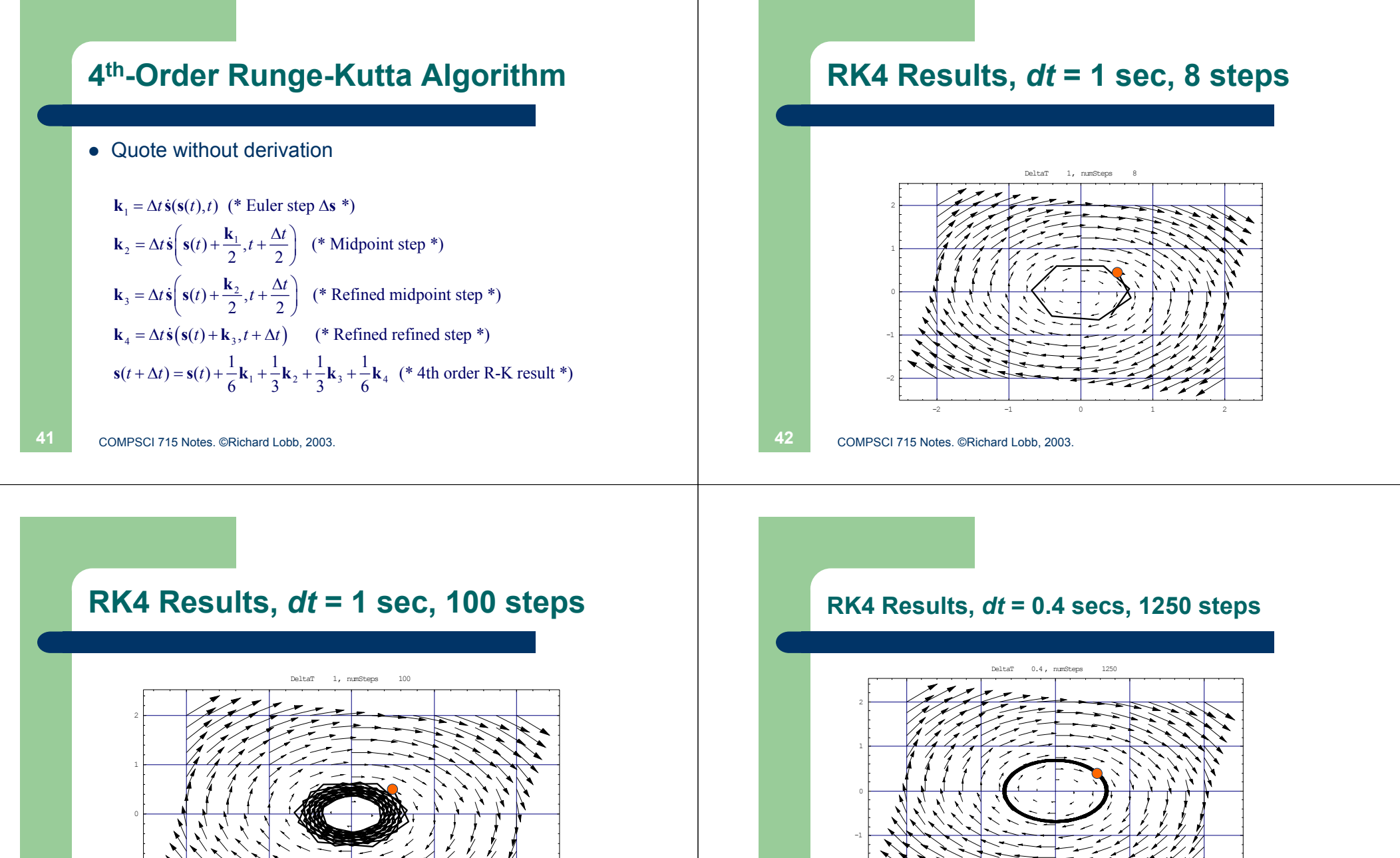

**43**

**44**

 $-1$  0 1 2

• UDOO: Estimate cost of RK4 versus midpoint for similar accuracy

-2

-2

### **Adaptive Stepsizes**

• Simple idea:

**45**

- – "Many small steps should tiptoe through treacherous terrain, while a few great strides should speed through smooth uninteresting countryside." – Numerical Recipes.
- Simple implementation:
	- Take two steps of ∆t, one step of 2 ∆t, compare results
	- Adjust step size to keep error within pre-specified bounds
- See notes + Numerical Recipes
- $\bullet$  I haven't found this very useful in PBM "terrain" usually same roughness everywhere.

COMPSCI 715 Notes. ©Richard Lobb, 2003.

#### **Idle Thoughts of an Idle Fellow**

- $\bullet$  An Euler solver is too horrible. NEVER use it.
	- Yeah I know you will anyway.
- Accuracy is rarely the issue in  $CG$  stability is everything.
- Benefit of RK4 over midpoint is moot.
- $\bullet$  Often have discontinuities (e.g. collisions) have to stop d.e. solver and back-up to time of collision.
	- Further reduces benefit of RK4
- Stiff springs  $\rightarrow$  high frequencies  $\rightarrow$  small steps reqd
- If overall behaviour is low frequency (non-stiff springs) but have some stiff springs, small steps are still necessary for stability
	- Such "stiff d.e.s" best handled by implicit methods next section.
- COMPSCI 715 Notes. ©Richard Lobb, 2003.

#### **Restructuring the Particle System**

- Should isolate the d.e. solver from the physical simulation code
- State of *n*-particle system is a vector in **R**<sup>6n</sup>:

 $S = ( \mathbf{x}_1, \dot{\mathbf{x}}_1, \mathbf{x}_2, \dot{\mathbf{x}}_2, ..., \mathbf{x}_n, \dot{\mathbf{x}}_n )$ 

• State derivative is

$$
\dot{\mathbf{s}} = \left(\dot{\mathbf{x}}_1, \frac{\mathbf{F}_1}{m_1}, \dot{\mathbf{x}}_2, \frac{\mathbf{F}_2}{m_2}, \dots, \dot{\mathbf{x}}_n, \frac{\mathbf{F}_n}{m_n}\right)
$$

### **Interface to DE Solver**

// DESolver.java -- the abstract class from which are subclassed all // the real DESolvers.

#### package deSolvers;

public abstract class DESolver {

public abstract void stepState(DEStateSource source, double deltaT); // Called to advance the state of the given state source by // a time step of deltaT.

}

#### **DEStateSource – the interface a client provides to the DESolver**

#### package deSolvers;

// All the methods in this interface are called by the DESolver while processing // the stepState call.

#### public interface DEStateSource {

public int stateLength(); // Number of doubles in the state vector public void getState(double[] state); // Get the current state public void getStateDerivative(double[] state); // Get the current state derivative

public void setState(double[] state); // Set a new state public void incTime(double deltaT); // Set a time increment of deltaT

**49**

}

} }

#### COMPSCI 715 Notes. ©Richard Lobb, 2003.

#### **Euler Solver Code**

#### package deSolvers; import java.util.\*;

}

public class EulerDESolver extends DESolver { double[] state = null;  $\frac{1}{2}$  Buffer for copy of state double[]  $dSdt = null$ ; // Buffer for copy of state derivative

public void stepState(DEStateSource source, double deltaT) {  $int n = source.stateLength()$ ; if (state == null || state.length != n) { // On first call, allocate buffer space. state = new double [n]: // [This is ugly compared to having getState etc ...

dSdt = new double[n]; // ... return an array, but much more efficient.]

**50**

COMPSCI 715 Notes. ©Richard Lobb, 2003.

#### **Euler Solver Code (cont'd)**

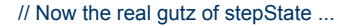

```
source.getState(state);
```

```
source.getStateDerivative(dSdt);
for (int i = 0; i < n; i++)
   state[i] += dSdt[i] * deltaT;
source.setState(state);
source.incTime(deltaT);
```
#### **The Particle System**

public abstract class ParticleSystem implements DEStateSource { public Particle<sup>[]</sup> particles = null;  $\frac{1}{2}$  // The particles in the system public Force[] forces = null;  $\frac{1}{2}$  // The forces acting on them public double  $t = 0$ ;  $\frac{1}{2}$  current time

public int stateLength() { return 6 \* particles.length; }

public void getState(double[] state) { .. copy state from particles into caller's buffer ..}

public void getStateDerivative(double[] sd) { ... clear forces on each particle, apply ... ... all forces, compute all particle accelerations, return all v's and a's ... }

public void incTime(double dt) { this.t += dt; }

}